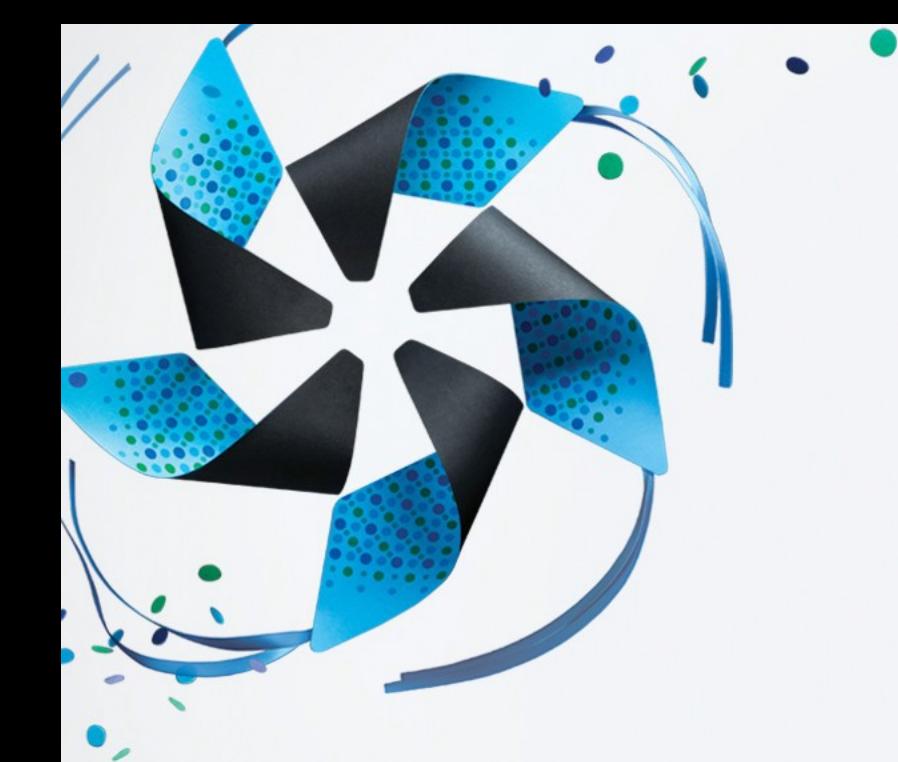

**Tizen** 平台开发

成为 Tizen 的一部分: 常用平台开发 或社区贡献!

Philippe Coval <https://wiki.tizen.org/wiki/ User:Pcoval>

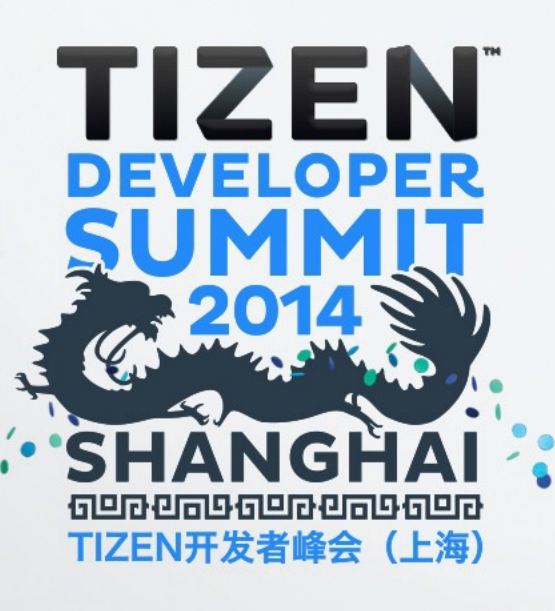

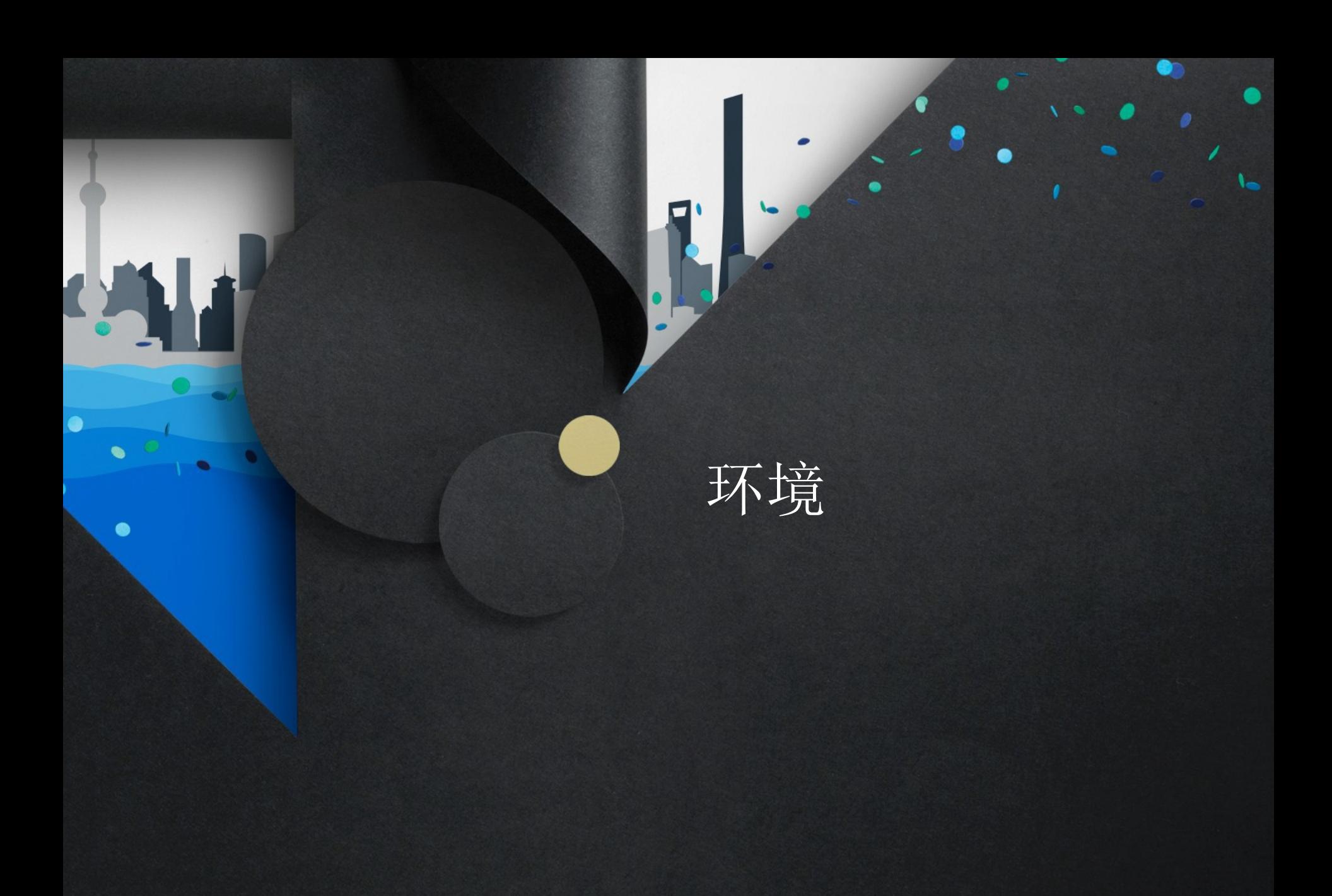

我是谁?

- **FLOSS** 发烧友
	- **DIY**、创客社区
	- 项目: –

3

- **MeeGo/Harmattan**、**Debian**、**Qt**、**Gnome**、**Maemo……**
- **Tizen** 联合维护人员:
	- 领域:汽车行业、图形、系统配置
	- <sup>曾</sup>从事硬件配置工作 –
- 任职于 **Eurogiciel** 开源部门
	- 成为英特尔承包商长达 **3** <sup>年</sup>
	- 在法国(布列塔尼)办公 –

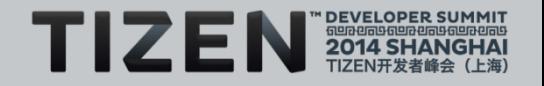

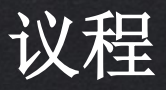

- **Tizen:Common** – 安装并使用
- 设置工具
	- 加入 **Tizen**
	- 数据源 –
	- 构建 –
	- 测试 –
- 贡献
	- 改变和分享
- 资源

4

• 常见问题解答

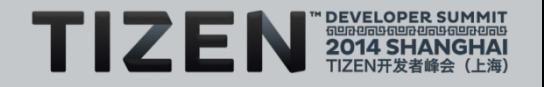

# Tizen:Common

#### **Tizen:Common** 是什么?

- 免费自由开源 **Linux** 发行版: – **SPDX** 许可 **+** 开放式开发模式
- 面向 **Tizen** 配置文件的集成点 – 即:基于 **Tizen:Common** 的 **Tizen:IVI (90%)**

• 特性:

6

- 安全性、连接、多媒体、**AppFw**、**WebApps**
- 包括共享组件:**EFL**、**Qt ...** –

• 不同的类型:

- 支持的架构:英特尔(**ia32**、**x64**)或 **ARMv7l**
- 支持的设备:电脑 **(i7+)**、**MinnowMax** 等 –
- 支持的特性:**Wayland** 与 **x11**、**MBR** 与 **EFI ...**  –
- 将提供更多类型**……** –

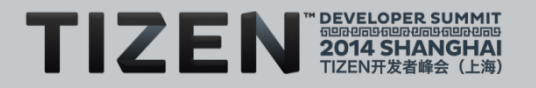

#### 安装并使用**Tizen:Common**

- 下载映像
	-
- 安装:

7

- 将发布的映像转储至磁盘或
- 使用安装程序映像 **(NUC)** –
- 使 用:– 登录:**root:tizen**
	- 利用 **zypper** 工具更新、安装 **RPM** 软件包 –
	- 利用 **pkgcmd \*.wgt** 开发 **Webapps** –

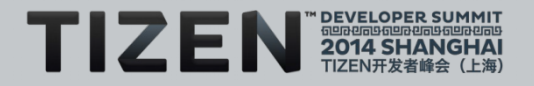

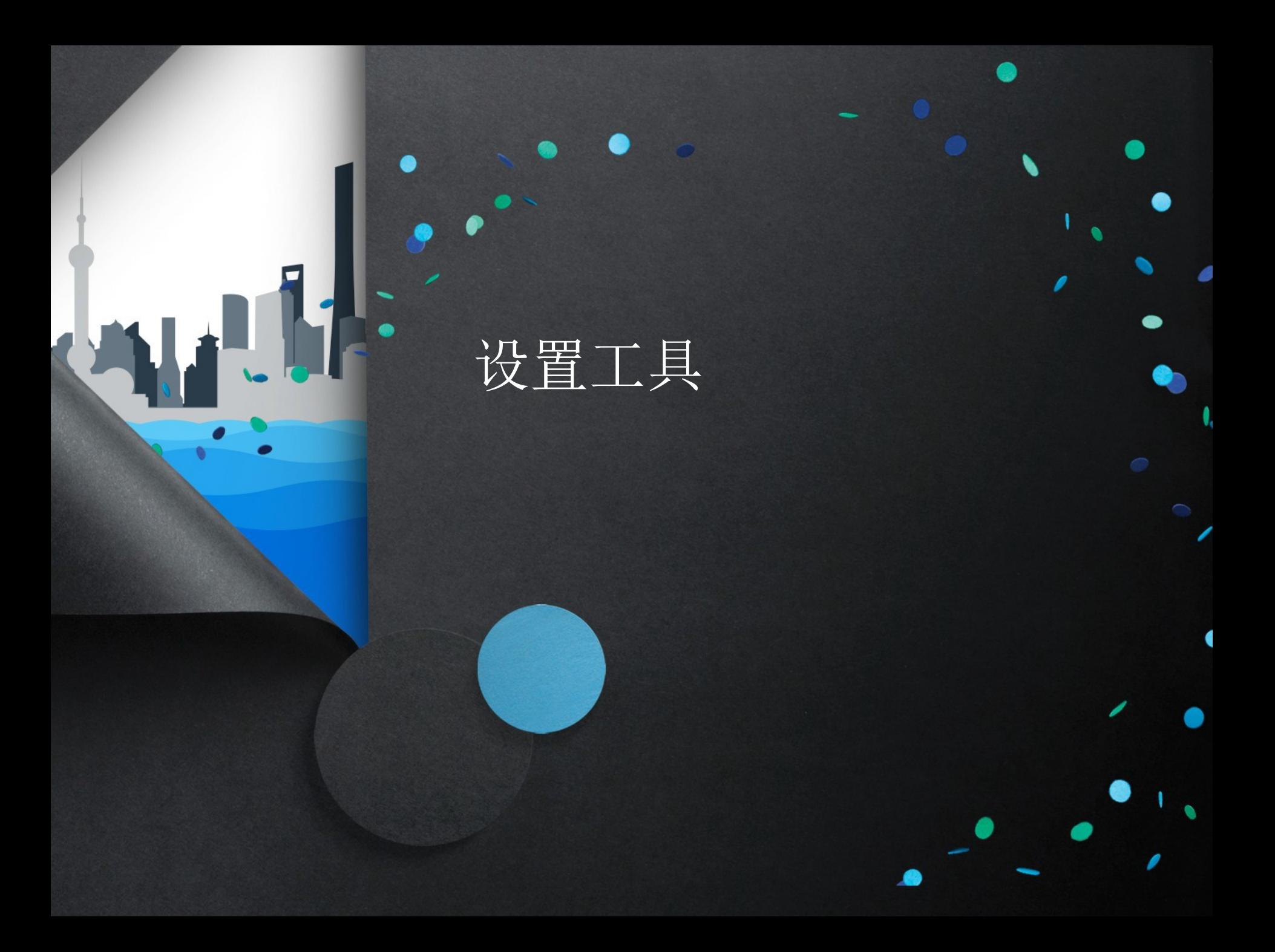

### 加入 **Tizen**

• **1.**注册账户,请访问:

9

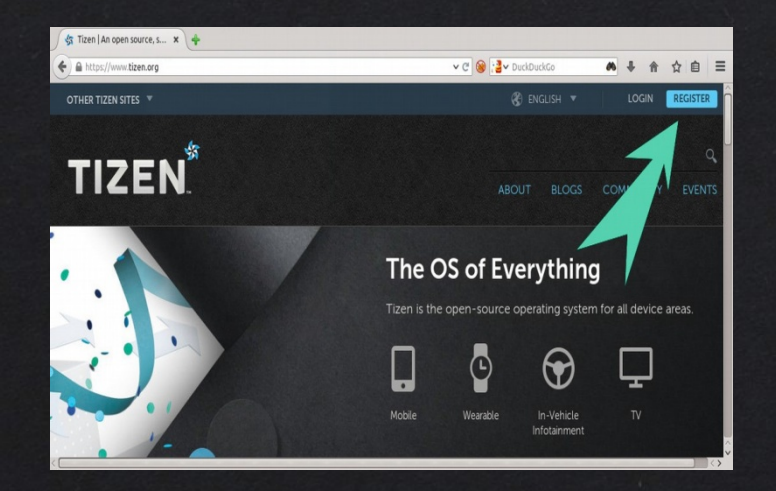

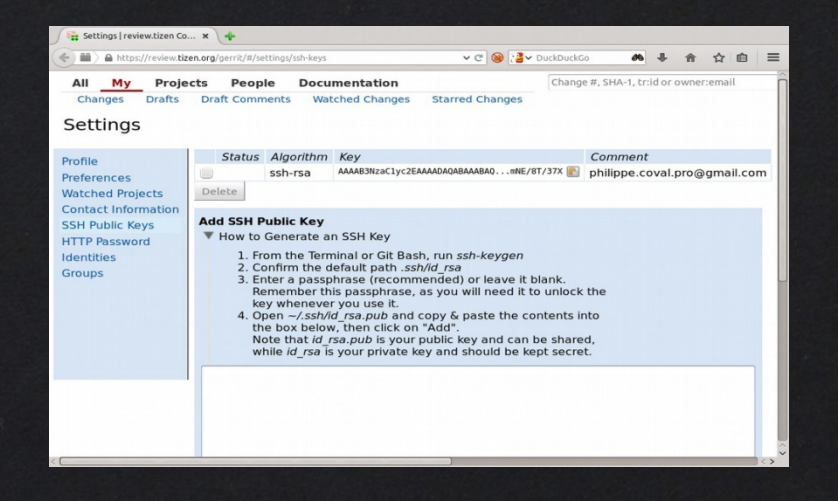

- **2.**生成一个 **ssh** 密钥并上传公共密钥
	- **ssh-keygen && cat ~/.ssh/\*.pub**
	- **https://review.tizen.org/gerrit/#/settings/ssh-keys** –

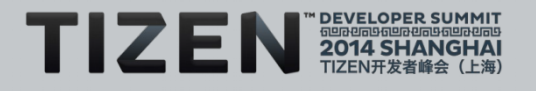

## 利用 **git** 获取 **tizen** 的数据源

• 编辑 **~/.ssh/ config :**

**Host review.tizen.org Hostname review.tizen.org IdentityFile ~/.ssh/id\_rsa Port 29418 User \$USER # <===** 编辑您自己的内容

- **Gerrit**:项目**/**列表
- 选择一个项目

–

- **git clone review.tizen.org:/\$project**
- **git branch -a** –
	- **git checkout -b tizen**

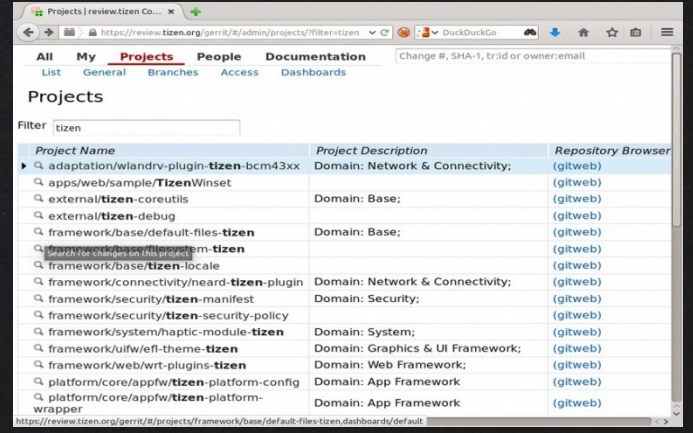

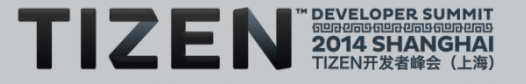

#### 构建数据源

- 配置报告:**~/gbs.conf**
	- **https://gitorious.org/tizen/tizen-helper/raw/master:config/gbs.conf**
	- 如果需要,奇怪添加全新配置文件和相关的报告
	- 我们推荐常见的快照 **x86\_64 wayland** 报告 –
- 从源代码 **(git)** 到二进制代码 **(rpm)** 进行构 建

**gbs build \ -P "profile.tizen\_common\_x86\_64" \ --arch x86\_64**

**find ~/tmp-GBS-tizen\_common\_x86\_64/local/repos/ -iname "\*.rpm"**

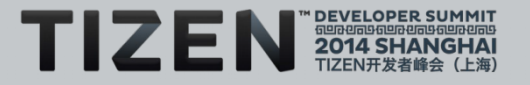

#### 部署和测试

- 将 **RPM** 文件拷贝至目标环境
	- **scp \*.rpm root@\$targethost:/**
	- **tmp /tmp/\*.rpm** 中的 **sudo**
- **zypper** • 或者从您的主机上更全面地设置您自己的报告
	- 设置本地的 **httpd** 服务器 **(apache's mod\_user\_dir)**

**url=http://\$host/~\$user/.../tmp-GBS-tizen\_common\_x86\_64//tizen/x86\_64/**

**zypper ref -r \$user**

–

**zypper ar \$host \$user # Add your repository # Refresh it**

**zypper up -r \$user**

**zypper in -r \$user \$package # Or install single package (+deps) # Upgrade system from it**

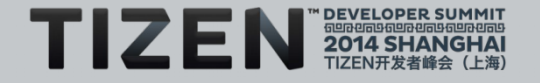

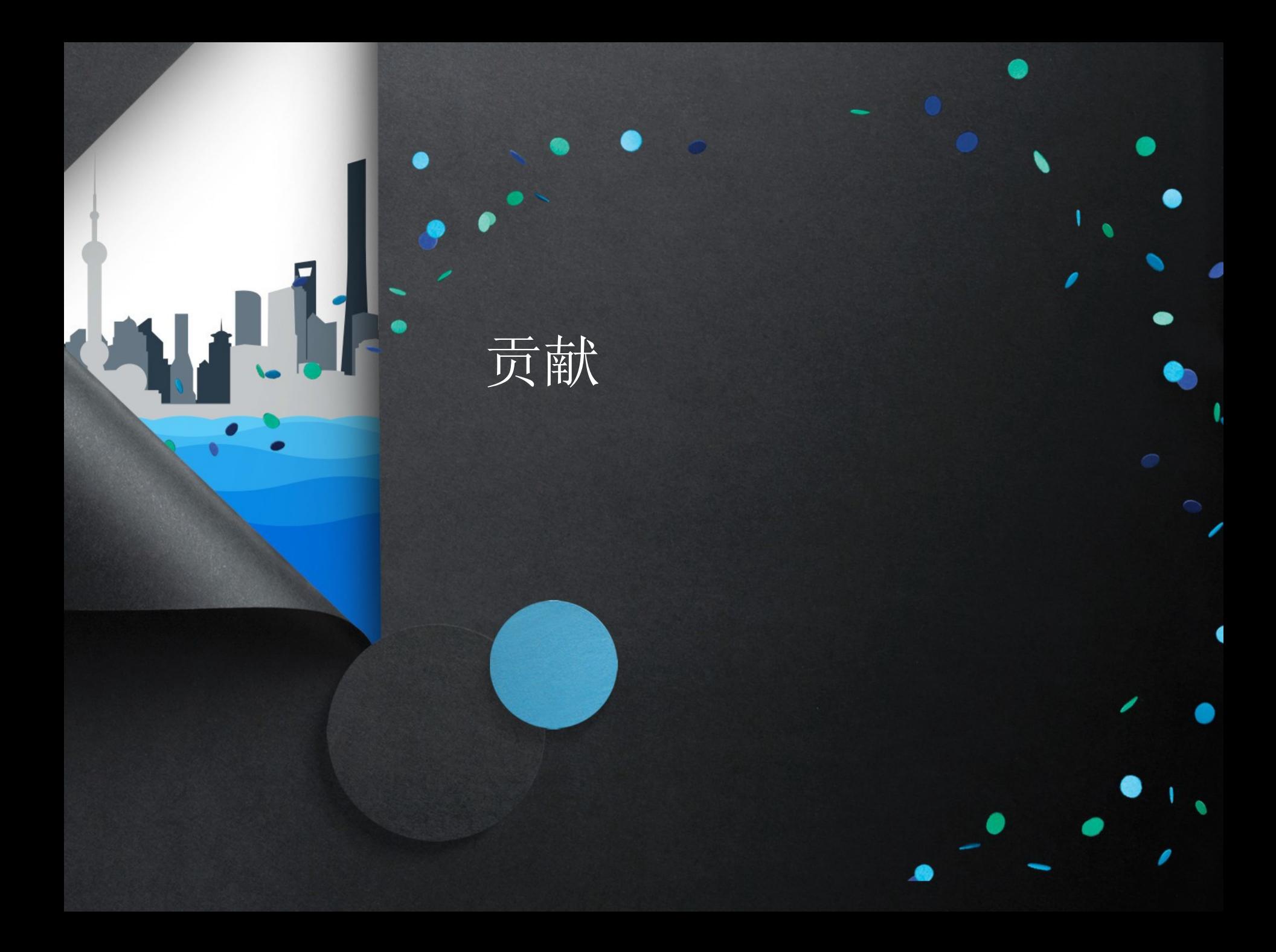

漏洞报表

## • 切入点:**http://bugs.tizen.org**

– **JIRA** 漏洞跟踪

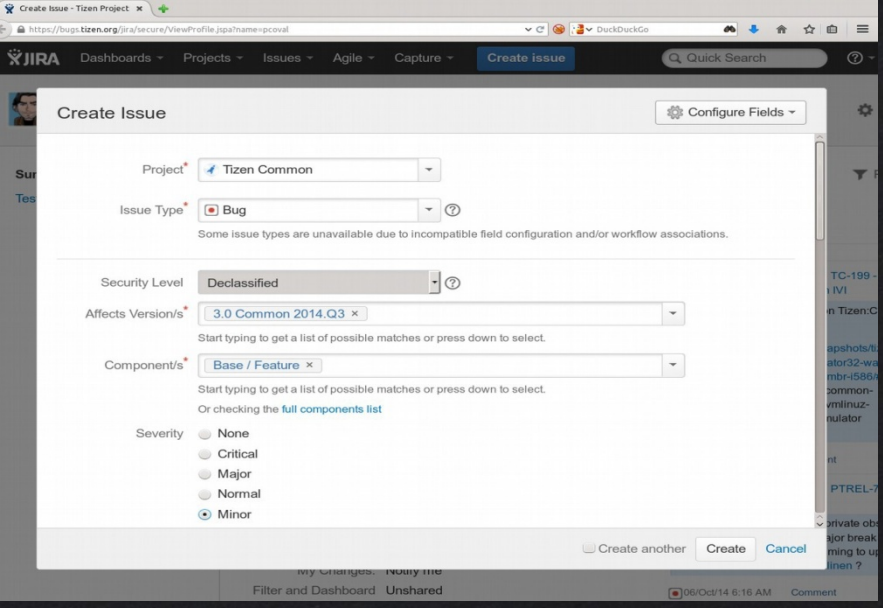

- 找到或造成新的漏洞问题
	- 告知版本,请参阅 **/etc/os-release**
- 保持积极主动并查看邮件列表以引起注意

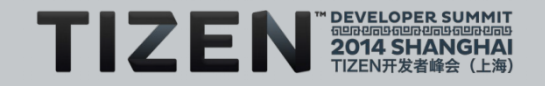

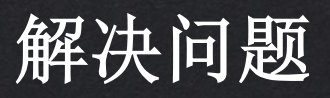

- 做出变更:
	- 重新构建:**gbs build**
	- 测试: **zypper** –
	- 检查:**gbs export**、**git diff**
- 打补丁:
	- 在提交消息中注明上下文环境:
- 共享补丁
	-
	- 不断对其加以改进直至维护人员将其合并
	- 预计补丁将在报告和映像中发布

**gbs build \ -P "profile.tizen\_common\_x86\_64" \ --arch x86\_64 \ --include-all**

> **git commit -sam \ "packaging: fix that**

**Bug-Tizen:TC-42 "**

**git push origin \ HEAD:refs/ for/tizen**

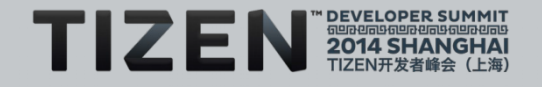

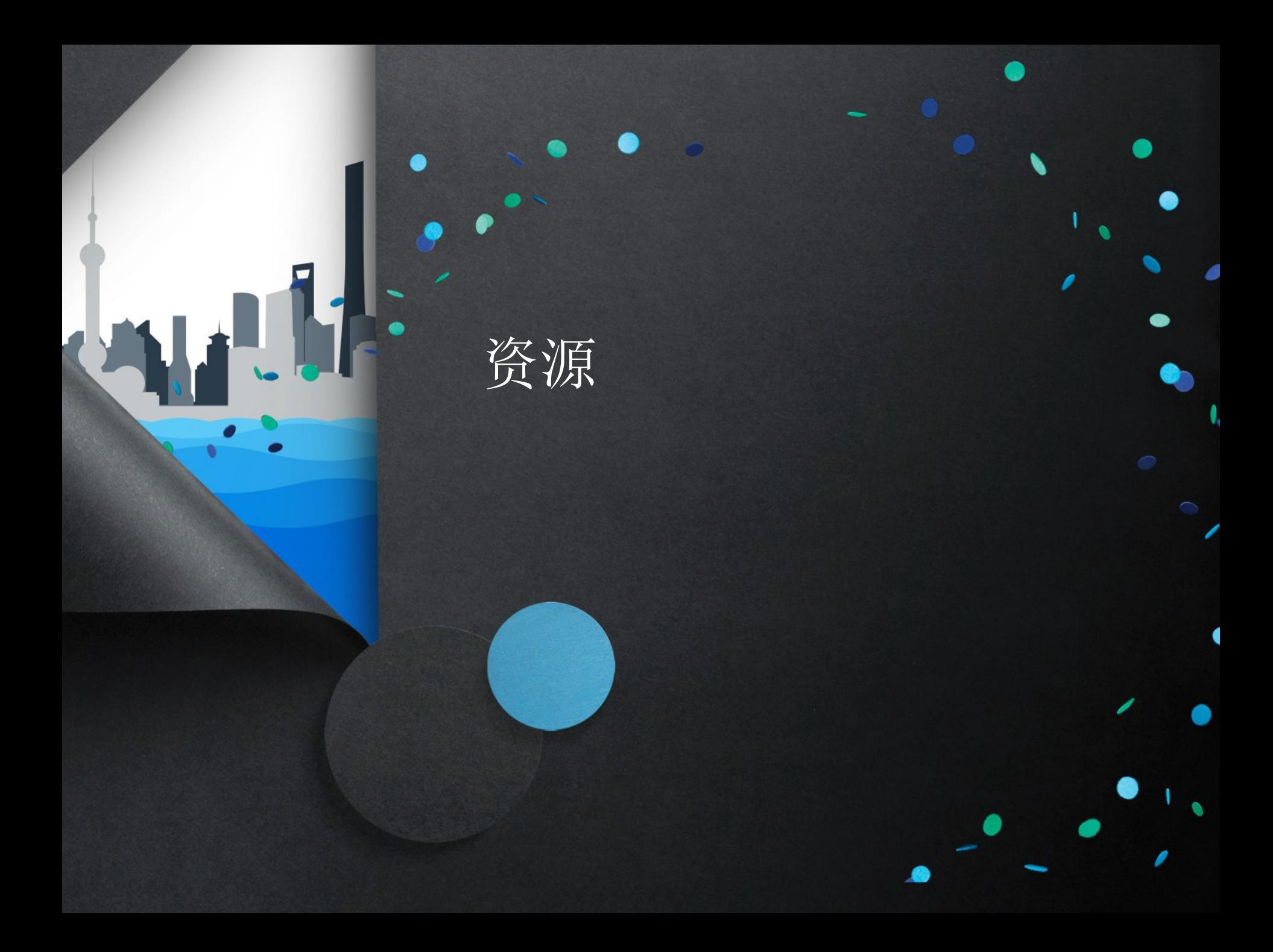

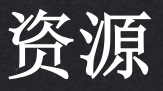

• 切入点

–

- 
- 
- –
- 支持
	- **http://lists.tizen.org irc://**
		- **irc.freenode.net/#tizen** –
- 工具
	-
	- 更多:

**2014pcoval**

– **http://www.slideshare.net/rzrfreefr/tizen-upstreamcooptdc**

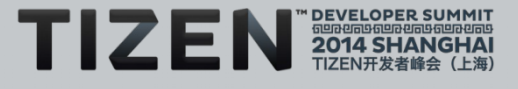

#### 谢谢

#### • **Tizen** 社区

- 内部:英特尔、三星、**Tizen** 协会
- 外部:**Qt**、**mono-for-tizen**、**tizen-sunxi**
- 其他:**MeeGo**、**TizenExperts ……**
- 赞助商

–

–

- **Linux** 基金会
- **Eurogiciel** –
- 您和所有的 **FLOSS** 开发者

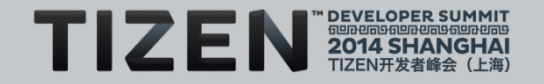

#### 常见问题解答 请在线提问! <https://wiki.tizen.org/wiki/User:Pcoval**>**

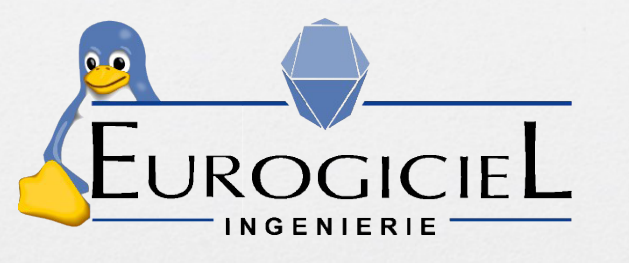

- 开源开发和集成:
- Tizen 组织的若干维护人员
- 面向实时多媒体的嵌入式系统: -Widi/Miracast 堆栈、
	- -Wayland/Weston、
	- -支持硬件加速的 Webkit2 浏览器
	- -Linux 基本端口

MeeGo Sdlna

- 应用:HTML5/CSS3、jquery、jqmobi、Cordova

HTML 3 R

**TIZEN** 

**APACHE** 

(intel<sup>)</sup> WiDi

**Wireless Display** 

**RDOVA**"

*jQuerY* 

jqMobi

地点:法国,布列塔尼

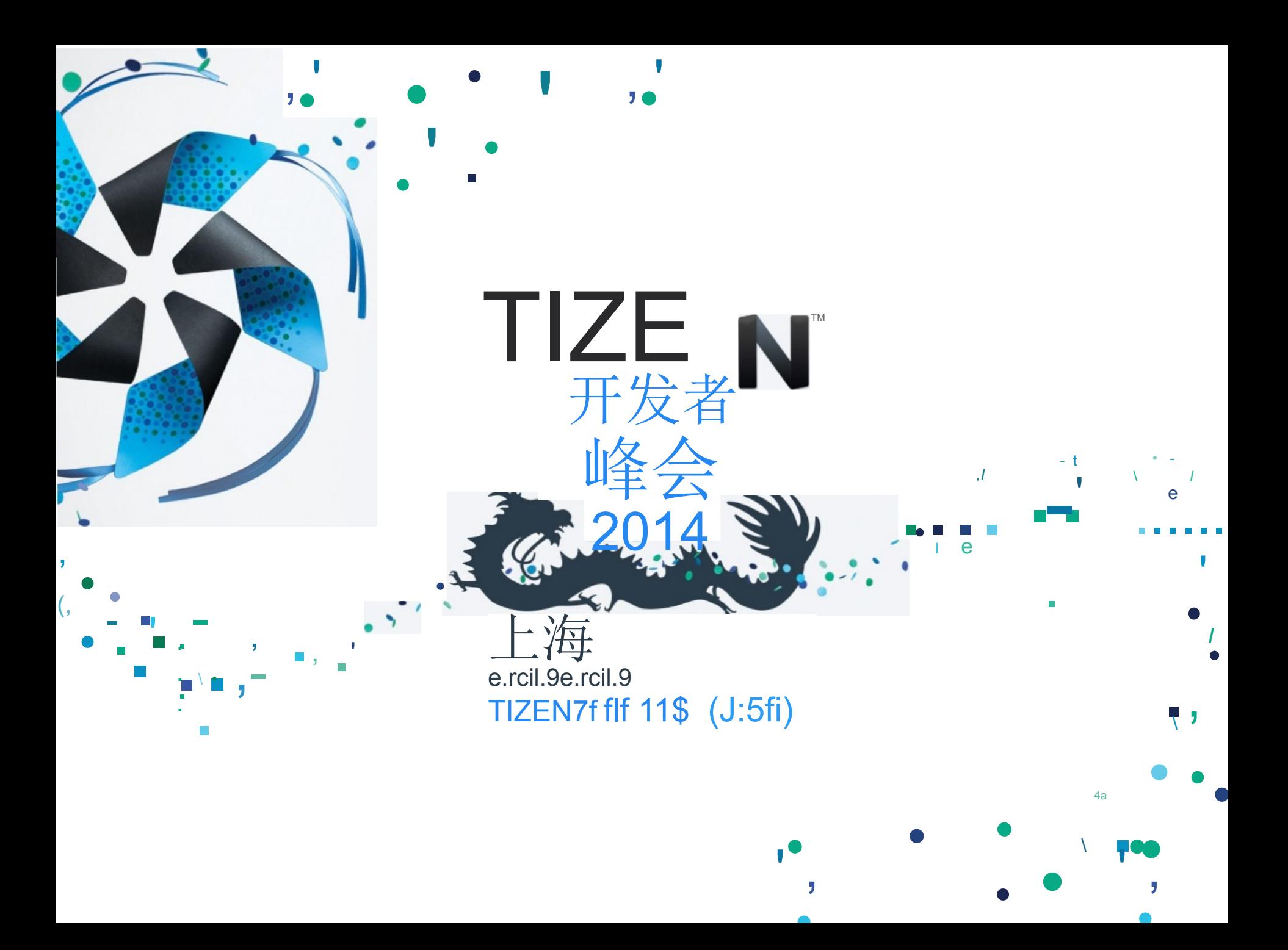